# **Тема: Браузер**.

**Цель**: провести сравнительный анализ трех известных браузеров и выбрать из них наиболее удобный в работе.

## **Задание: Ознакомиться с теоретическими положениями по данной теме, выполнить задания практического занятия, сформулировать вывод.**

Содержание отчета по результатам выполнения практического занятия Отчет должен содержать:

- 1.Название работы
- 2.Цель работы

3.Результаты выполнения задания 1, 2, 3, 4

4.Вывод по работе *(*необходимо указать виды выполняемых работ, достигнутые цели, какие умения и навыки приобретены в ходе ее выполнения)

## **Методические указания к выполнению:**

## **1.Краткие теоретические сведения.**

Браузерами называются программы, которые считывают данные(документы) с удаленных компьютеров-серверов, а затем демонстрируют их на компьютерах-клиентах. Термин "браузер" происходит от английского слова browse (просмотреть книгу). Первоначально браузеры предназначались для обработки информации по протоколу http - просмотр гипертекстовых документов во Всемирной Паутине (World Wide Web - WWW). В настоящее время браузеры становятся универсальными клиентами, которые берут на себя роль программ, получающих файлы, почту, ведущих телеконференции, прием радиопередач, трансляцию телефонных разговоров и т.д. Наибольшее распространение из разновидностей браузеров получили Internet Explorer ( IE ), Netscape Navigator ( NN )

Перемещение пользователей в интернете осуществляется при помощи специальных программ – браузеров. Их количество сейчас исчисляется десятками. Но далеко не каждый браузер способен гарантировать приемлемую скорость, удобство и безопасность работы.

Web-страницы, которые вы видите на экране, блистающие многообразием цветов и форм представленных на них объектов, на деле представляют собой всего лишь текстовые файлы, в которых содержатся определенные инструкции. Эти инструкции предписывают браузеру, что и как следует показывать на данной странице. В простейшем случае исходный текст Web-страницы пишется на языке HTML. Вследствие своей сложной истории язык HTML неоднозначно трактуется разными браузерами. Да и сами браузеры могут предназначаться для разных целей. В результате в разных браузерах одни и те же страницы могут выглядеть по-разному.

Выделяют следующие виды браузеров:

- браузер режима командной строки. К этому типу относятся самые ранние браузеры. Они не дают возможности просматривать текст и графику. Такие браузеры поддерживают перемещение только с использованием цифровых адресов (IP). В настоящее время практически не используются.

- полноэкранный браузер. Текстовый браузер без поддержки мультимедийных (картинки, анимация и т.п.) ресурсов сети Интернет. С помощью него можно просматривать только текст и ссылки.

- браузер с поддержкой мультимедиа. Самые распространенные и популярные браузеры сегодня. Позволяют работать практически со всеми видами информации, представленной в Интернете.

- браузеры-дополнения. Они являются надстройками над полнофункциональными браузерами. Чаще всего разработчиками дополнений используется Internet Explorer. Надстройки используют для отображения сайтов "движок" этого браузера. Поэтому их возможности в этой области полностью идентичны с Internet Explorer. Дополнения всего лишь изменяют интерфейс и добавляют некоторые функции, которые разработчики из Microsoft обошли своим вниманием.

Также выделяют оффлайн-браузеры. Это программы, которые автоматически загружает информацию из Интернета и сохраняют ее на локальном диске компьютера для последующего просмотра и анализа. Идея, лежащая в основе работы оффлайн-браузеров, достаточно проста. Пользователь указывает адрес интересующего его Web-сайта, а программа в ответ загружает на его компьютер все файлы, которые необходимы для автономного (т. е. отключившись от Internet) просмотра этого сайта. Преимущества такого способа работы налицо - в автономном режиме платить за Internet, равно как и занимать телефонную линию (для модемного соединения) не нужно, информация с жесткого диска загружается очень быстро, а локальная копия сайта полностью "обозреваема" - сохраняется структура и взаимосвязь HTML-документов.

Помимо загрузки сайтов целиком или частично для последующего просмотра, они умеют создавать точные копии (зеркала) сайтов с полным сохранением внутренней структуры, производить поиск файлов на сайтах согласно заданным критериям, отслеживать связи HTML-документов, строить наглядные карты сайтов и многое-многое другое. Кроме того, эти программы не зря имеют в своем названии часть "браузер" - достаточно важной возможностью, присутствующей в большинстве подобных программ, является наличие собственного "обозревателя" для просмотра уже загруженной части Internet.

#### **Краткая история браузеров**

Самым первым обозревателем с графическим интерфейсом является Mosaic от фирмы NCSA. Но, несмотря на то, что он является пионером в области обозревателей, развитие Мозаика было прекращено в 1997 году из за потери рынка. Дело в том, что некоторые работники из NCSA перекочевали в Netscape и начали разработку нового, более продвинутого браузера — Netscape Navigator. Он должен был лучше обеспечивать поддержку стандартов и быть гораздо удобнее в использовании. У них это получилось и их продукт имел успех.

На это обратила внимание небезызвестная компания Microsoft. Логично, ведь такой огромный кусок пирога практически уплывал у них из рук. Но ситуация быстро поменялась, причем совершенно в противоположную сторону, когда Майкрософт на основе открытого исходного кода первого графического обозревателя Мозаик быстро собрал свой браузер — Interner Explorer. Они включили его в обязательное обновление для своей операционной системы Windows 95 и дело было в шляпе. Теперь каждый пользователь был практически лишен права выбора, в том числе и из за своей неграмотности в этом вопросе. Вот и весь секрет ошеломляющего успеха IE монополия. Детище компании Мойкрософт быстро захватило нишу и имело порядка 95% рынка. В связи с этим Netscape была вынуждена закрыть свой проект. Но тут они предприняли довольно правильный шаг, а именно опубликовали код под свободной лицензией MPL (что расшифровывается как Mozilla public License). Это был большой вклад в борьбу с монополией.

Именно на основе этого кода в последствии появился совершенно новый проект Mozilla Firefox, который был вынужден развиваться быстрее ИЕ, чтобы отвоевывать рынок. А проект Microsoft'a тем временем был заброшен и практически не совершенствовался. Им это было и не нужно, ведь у пользователей практически не было выбора, вернее подавляющее большинство и не знало об альтернативах в лице той же Мозиллы. В том же 1995 году появился еще один браузер — Opera, которая благодаря своей бесплатности (до 2005 года распространялась условно-бесплатно) набирала популярность в странах СНГ. IE же продолжил свое развитие только к 7й версии.

Сравнение браузеров: Google Chrome, Opera, Яндекс Браузер, Mozilla Firefox

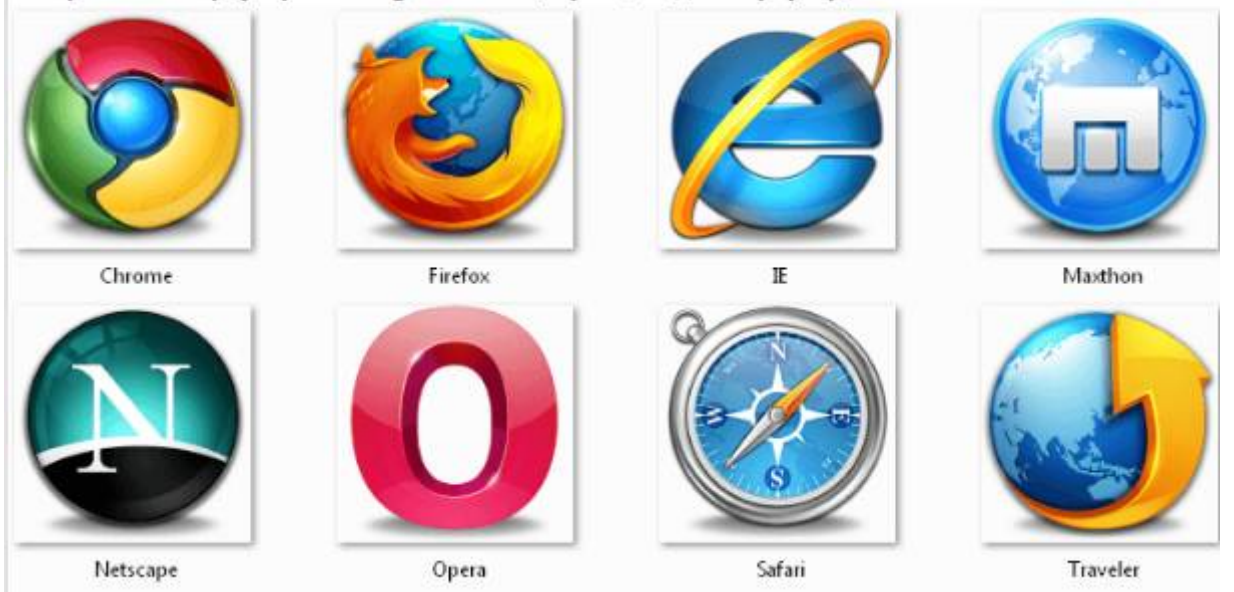

Браузер начинают оценивать с удобства его интерфейса. Среднестатистический пользователь интернета проводит в нем достаточно много времени, поэтому удобство перемещения по страницам и использования прочих функций браузера имеет первостепенное значение.

• Google Chrome славится своим "аскетичным" дизайном, без необязательных для использования кнопок. Если особо требовательный пользователь захочет использовать какую-нибудь непопулярную функцию, он может зайти в сервис расширений и установить ее.

Хром по праву можно считать самым безопасным браузером. Он регулярно обновляется, имеет встроенный черный список вредоносных ресурсов. Если случайно или намеренно происходит скачивание исполняемого файла (.exe), то высветится сообщение с предупреждением, а действие надо будет подтвердить.

С другой стороны, от самой компании Google, которая очень любит скрытно собирать статистические данные пользователей, защититься не получится.

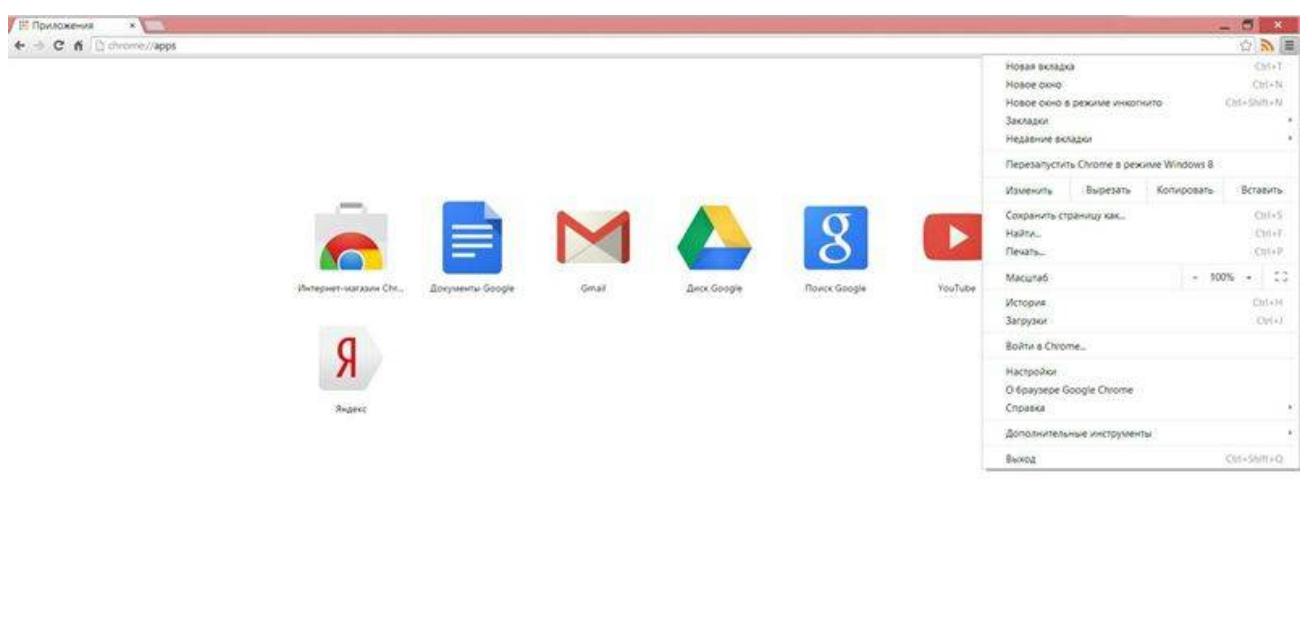

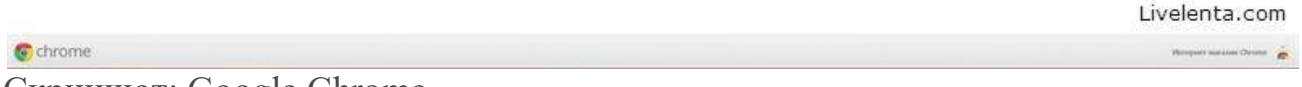

Скриншот: Google Chrome

• Яндекс Браузер имеет некоторую схожесть с Хромом. Он несложен в освоении и вполне может использоваться новичками. Мобильная версия для Android и iOS избавилась от множества дополнительных вкладок и не перегружает устройства.

А чтобы работать в браузере было удобнее, добавили управление при помощи жестов.

Яндекс Браузер отлично справляется с задачами безопасности. Система своевременно оповещает о мошеннических, фишинговых, хакерских сайтах.

Любой файл, который пользователь загружает через браузер, сканируется антивирусной утилитой от Касперского.

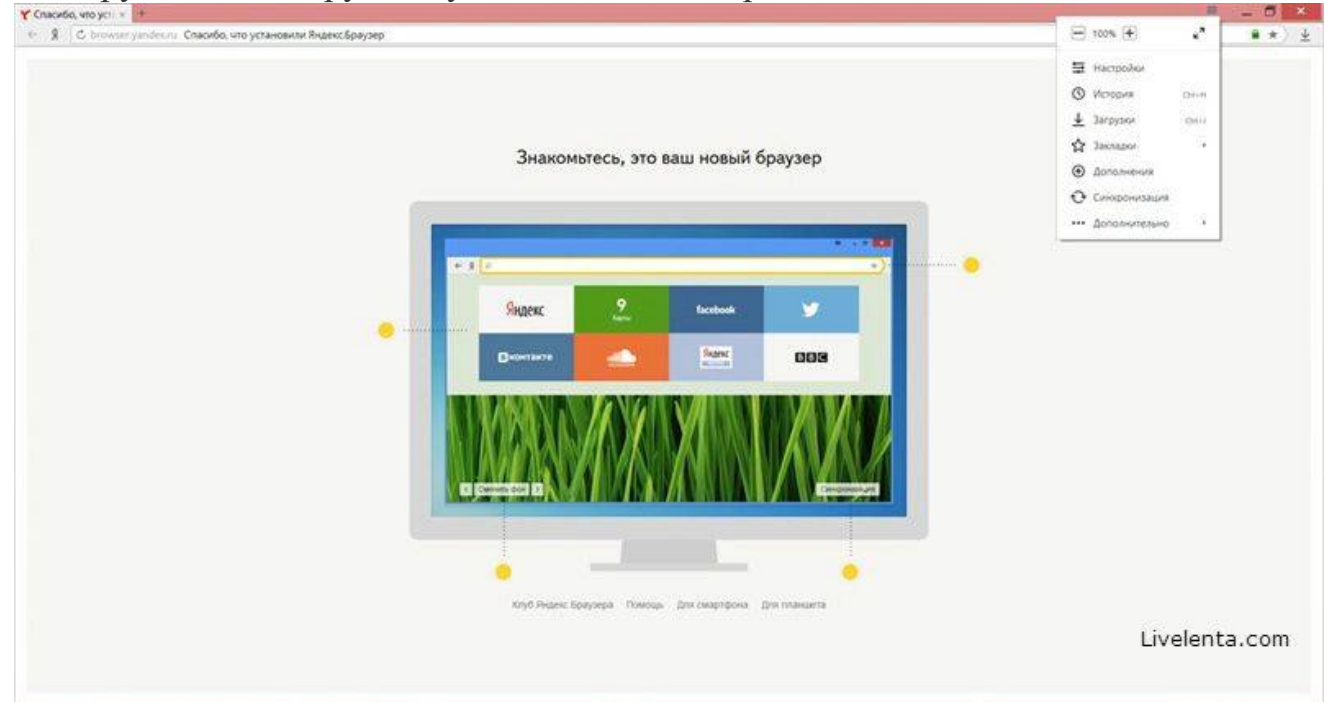

Скриншот: Яндекс Браузер

• На первый взгляд, в интерфейсе Оперы разобраться будет не просто. Перед глазами у пользователя встают множественные панели и кнопки, большинство из которых никогда ему не пригодятся. Придется потратить время, чтобы сделать подходящий для себя набор настроек, сняв галочки с ненужных пунктов.

Это не только упростит работу, но и повысит производительность самого браузера.

Opera позволяет проводить детальную настройку безопасности. Например, можно скрывать свою пользовательскую активность, удалять историю посещений, Cookies и кэш.

Бреши и пробоины защиты оперативно заделываются, в чем способствует само сообщество пользователей. Обнаружив какую-либо уязвимость, любой сможет отправить пользовательский отчет.

Для желающих получить полную анонимность, существует связка Opera

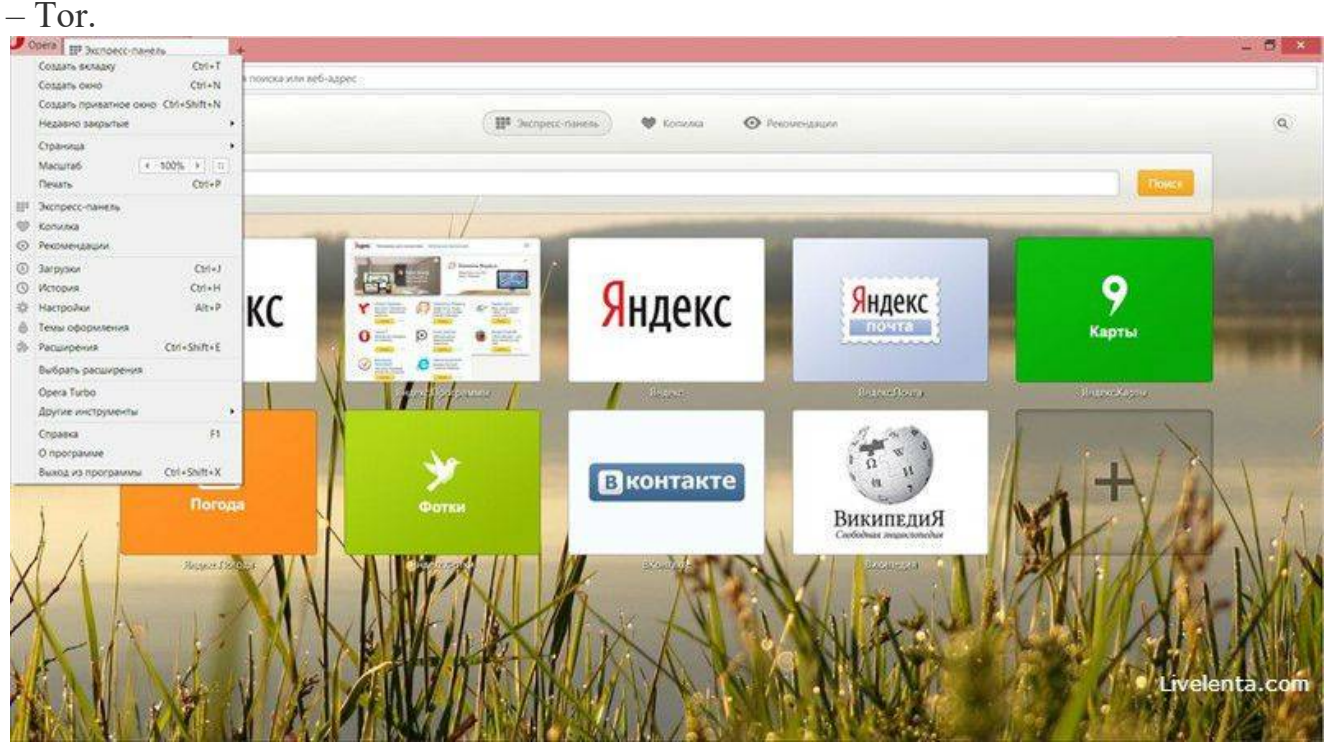

Скриншот: Opera

• Mozilla Firefox устанавливается на компьютер совершенно без дополнительного функционала. Исключение составляет панель закладок, которая пригодится любому пользователю, и настраиваемая поисковая панель.

Поддерживается несколько различных тем оформления (скинов), которые легко можно изменить согласно собственным предпочтениям.

Firefox пользуется той же технологией Safe Browsing, что применяется в Яндекс Браузере. Механизмы безопасности тоже на уровне. Но не стоит забывать о многочисленных обвинениях в адрес разработчиков браузера, поводом для которых послужила политика навязывания услуг сторонних компаний и сбор информации о пользователях без их на то согласия.

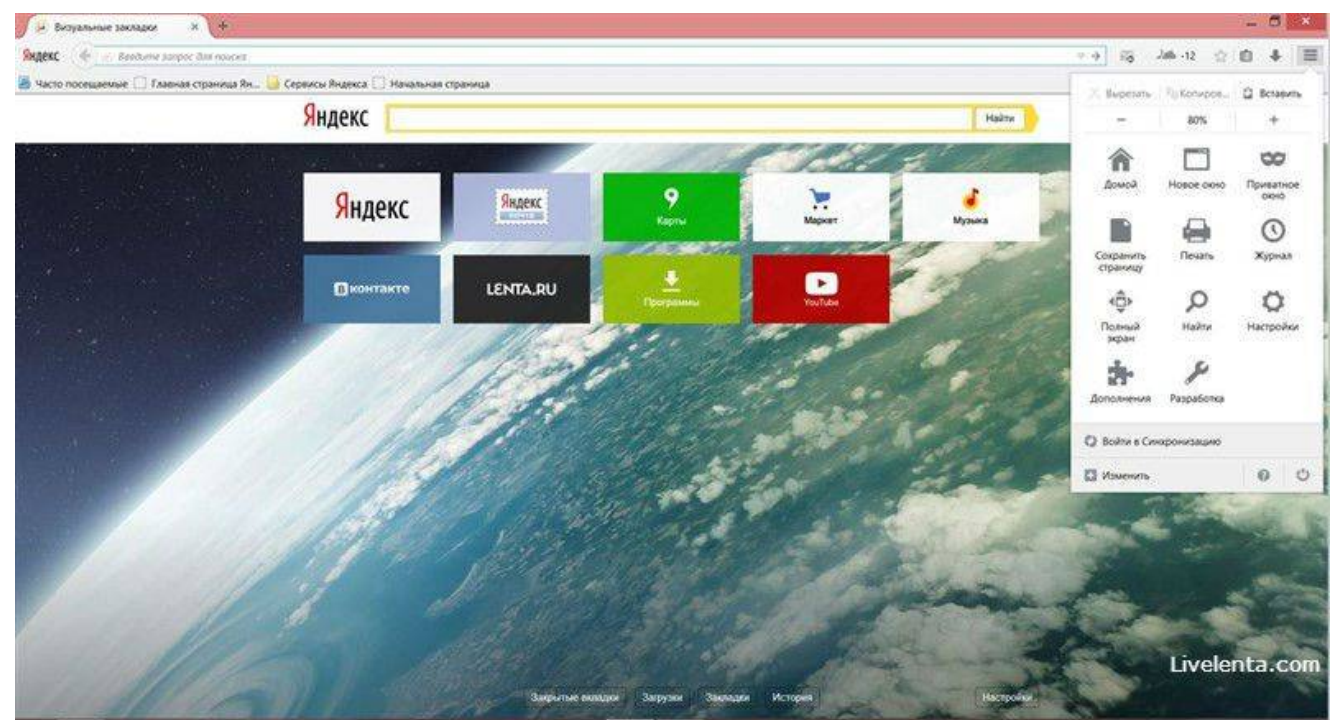

Скриншот: Mozilla Firefox

## **2.Задание**

Задание №1. Работа с Интернет-магазином AliExpress https://hz.ru.aliexpress.com/

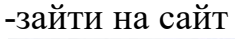

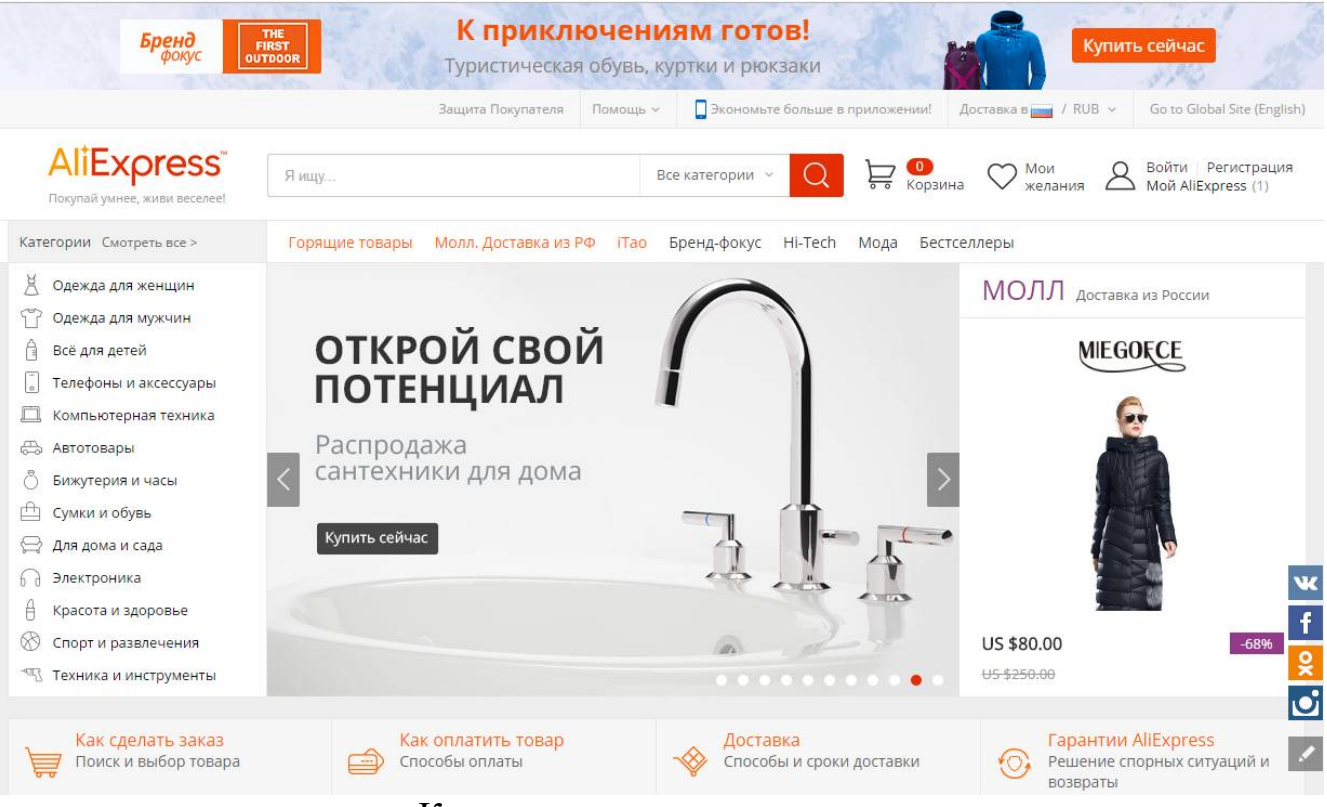

-заказать товар из раздела Компьютерная техника: Устройства хранения

USB флэшки

-сделать скриншот заказа

Интернет-издание, интернет-СМИ - веб-сайт, ставящий своей задачей выполнять функцию средства массовой информации в сети Интернет. Как и печатные издания, интернет-издания руководствуются принципами журналистики.

электронные сми россии - лучшие новостные сайты рунета

**http://www.tass.ru/ ТАСС ИА России** - входит в топ 10 ведущих поставщиков новостей для СМИ мира, крупнейшее информационное агентство России, новости 24 и достоверные факты на русском, английском, испанском, арабском, французском и немецком разных языках о политике и экономике, культура, экономика и спорт. Оперативная и качественная подача информации является приоритетом ТАСС.

http://www.ria.ru/ РИА НОВОСТИ - Российское информационное агентство "Новости" - широко представлена политическая и общественная жизнь в России и за рубежом, Наука и экономика, Спорт, Калейдоскоп событий и множество другой информации через интернет от авторитетного источника. Лучшие ньюсмейкеры России пишут для вас актуальные новости, компетентные комментарии и специальные репортажи.

http://www.vesti365.ru/ Вести 365 ру - Лента новостей России и мира, Новости часа в RSS лентах ведущих СМИ России разной тематики от политики и экономики до спорта и философии, а так же объединённая новостная лента с постоянным обновлением, чтение лент новостей RSS разных информационных агентств и прямые ссылки на официальные сайты.

-зайти на первый сайт:

новостей

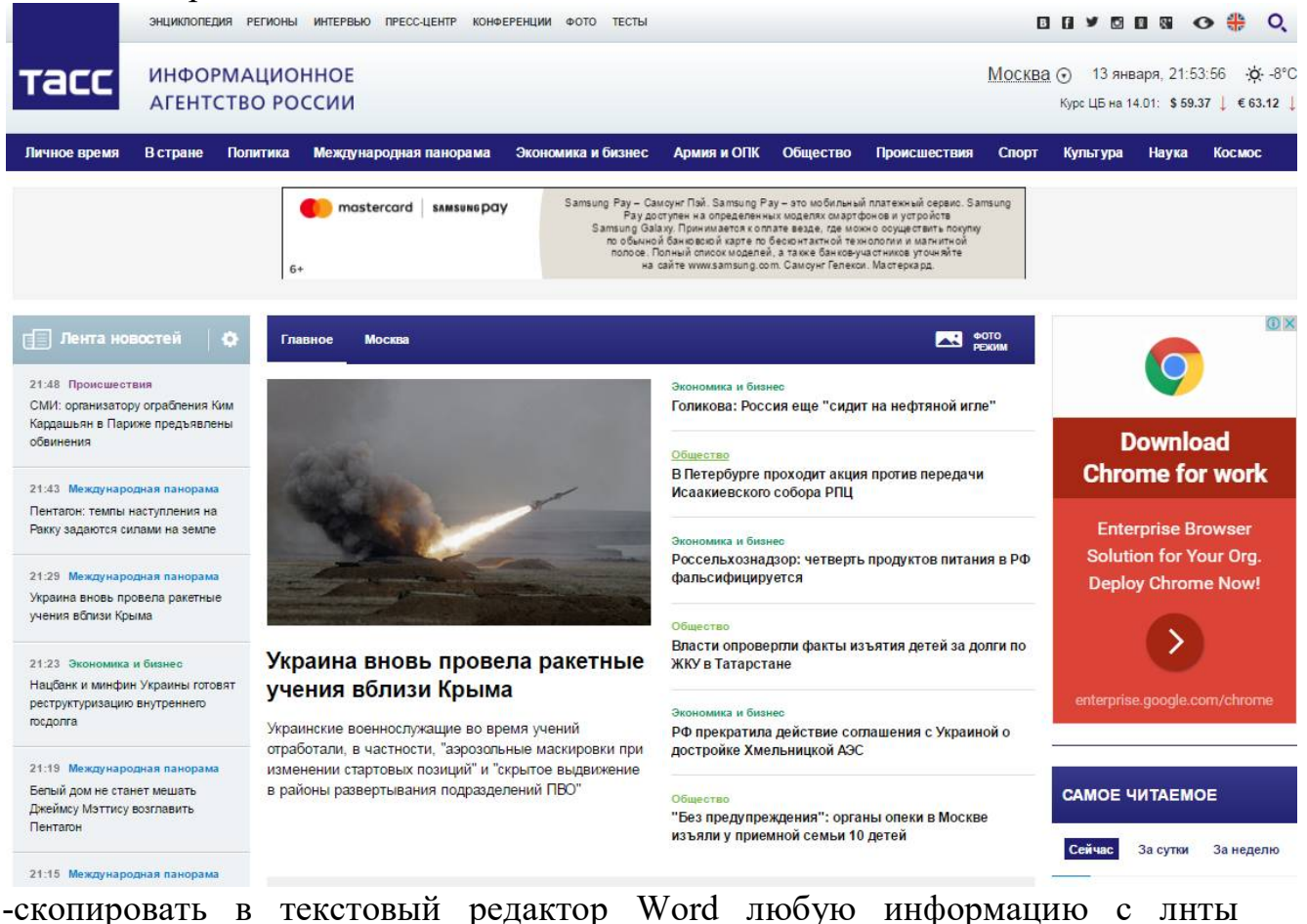

Задание №3.Работа с Интернет-турагентством

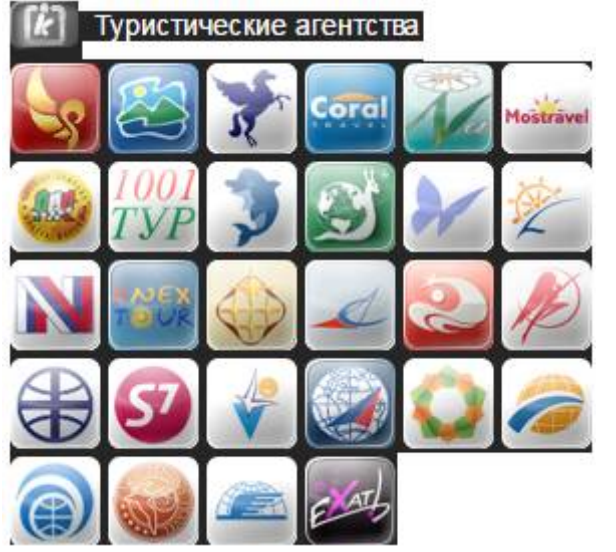

-зайти в туристическое агентство Тез тур

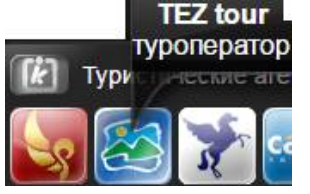

## -сделать заказ на поездку в Таиланд

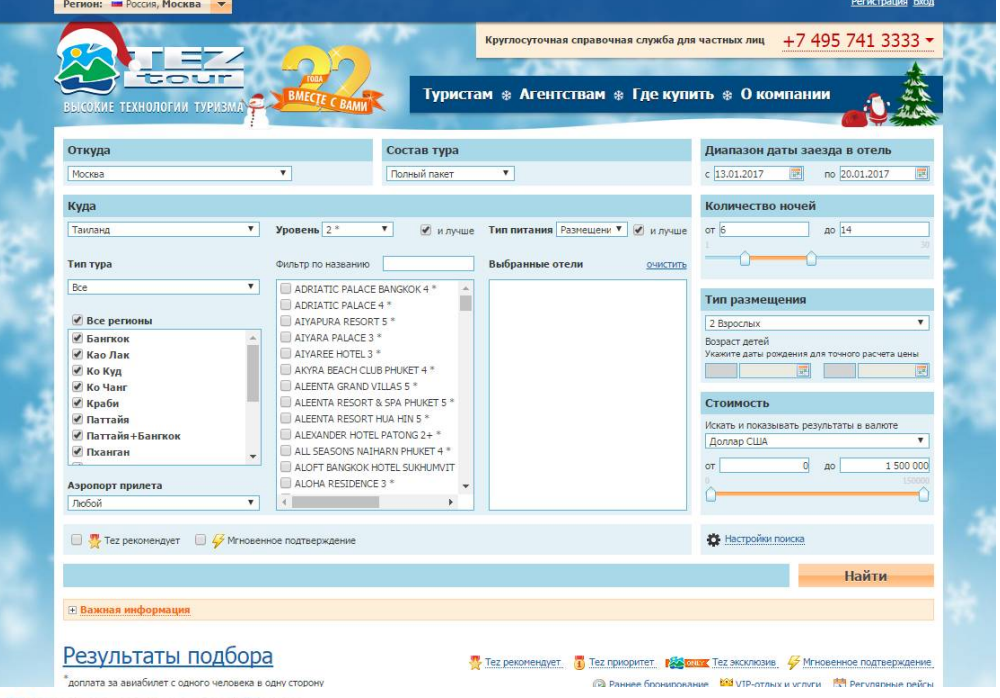

#### Результаты подбора

\* доплата за авиабилет с одного человека в одну сторону

Tez pekomenayet [7] Теz приоритет | 25 <mark>боких</mark> Теz эксклюзив | 5 Мгновенное подтверждение

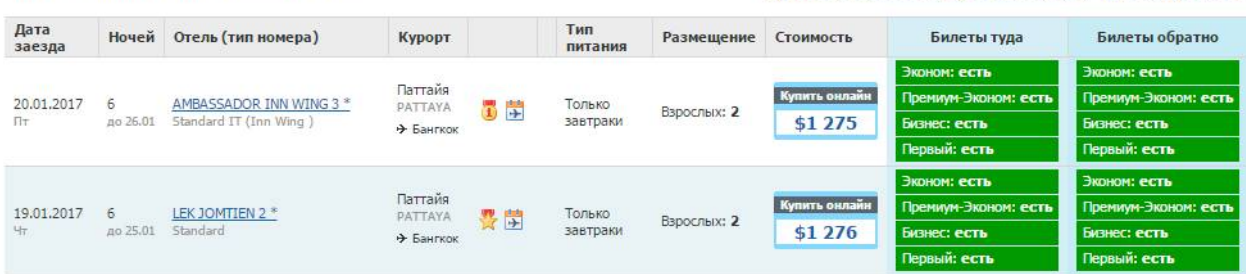

-сделать скриншот своего заказа

Задание №4.Работа с Интернет-библиотекой

http://informikaservice.ru/system-solutions/elektronnye-obrazovatelnye-resursy/ -зайти на сайт в раздел Электронная библиотека

Электронные библиотеки в Интернете содержат электронные копии печатных книг, диссертаций и других документов. Наиболее часто используется формат Web-страниц (HTML), однако иногда используются текстовые форматы TXT, RTF и DOC.

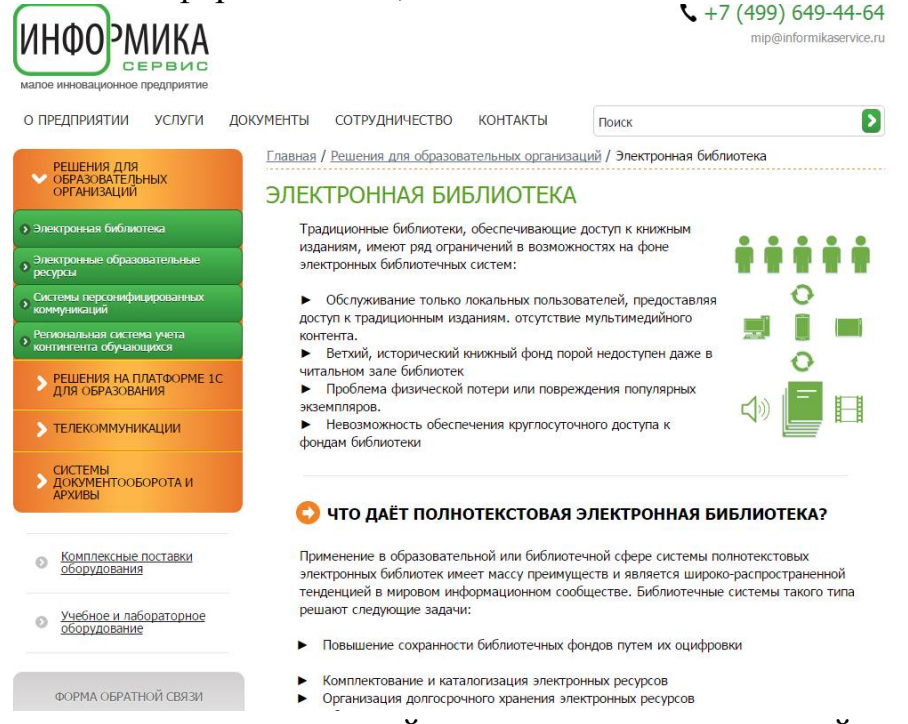

-зарегистрироваться и найти книги по компьютерной тематике -сделать скриншот результата поиска

# **3.Контрольные вопросы**

- 1. Что такое браузер и какие Вы знаете?
- 2. Для чего нужна адресная строка в браузере?
- 3. Как осуществить поиск информации в Интернете с помощью браузера?
- 4. Как называется российский сегмент Интернет?
- 5. Провайдер это …
- 6. Разработчиком какого браузера является фирма Майрософт?
- 7. Какой язык используется для подготовки страниц для сети Интернет?
- 8. Как полностью записывается аббревиатура WWW?
- 9. Как называется предоставление места на сервере?

#### **Критерий оценивания выполненных практических заданий**

Каждое задание оценивается в 5 баллов (максимально), в соответствии с требованиями

Общая оценка выводится по сумме баллов за каждую решенную задачу (5\*4=20 баллов)

В общей сумме, выполненная практическая работа может быть оценена от 0 до 100% , и тогда оценка знаний студента будет такова:

«отлично»  $-86 - 100\%$ ,

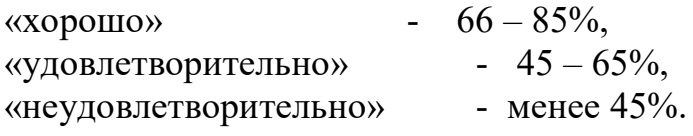